## **Qlik**View

## **QLIKVIEW 11 SYSTEM REQUIREMENTS**

| QlikView<br>Desktop | 32-bit (x86)                                                                               | 64-bit (x64)                                                                                                    |
|---------------------|--------------------------------------------------------------------------------------------|----------------------------------------------------------------------------------------------------|
| Operating<br>system | Windows XP SP3<br>Windows Vista<br>Windows 7<br>Windows Server 2003<br>Windows Server 2008 | Windows XP Professional x64 SP2<br>Windows Vista x64<br>Windows 7 x64<br>Windows Server 2003 x64 Edition<br>Windows Server 2008 x64 Edition<br>Windows Server 2008 R2 |
| Processor           | Intel Core Duo or higher recommended                                                       | Intel Core 2 Duo or higher recommended                                                                                                    |
| Memory              | 1 GB minimum. Depending on data volumes more may be required. <sup>1</sup>                 | 2 GB minimum. Depending on data volumes more may be required. <sup>1</sup>                                                                                            |
| Disk space          | 250 MB total required to install                                                           | 300 MB total required to install                                                                                                    |
| Security            | Microsoft Active Directory<br>NTLM<br>Third-party security <sup>2</sup>                    | Microsoft Active Directory<br>NTLM<br>Third-party security <sup>2</sup>                                                                                               |

| Browser Support                              | AccessPoint<br>QlikView<br>Portal | QlikView for<br>Internet Explorer | QlikView<br>Ajax Client |
|----------------------------------------------|-----------------------------------|-----------------------------------|-------------------------|
| Internet Explorer 6                          | $\checkmark$                      |                                   |                         |
| Internet Explorer 7, 8 & 9                   | $\checkmark$                      |                                   |                         |
| Firefox 6 (Windows & Mac)                    | $\checkmark$                      |                                   |                         |
| Safari 5 (Windows & Mac)                     | $\checkmark$                      |                                   |                         |
| Google Chrome 12 (Windows & Mac)             | $\checkmark$                      |                                   |                         |
| Mobile Safari (iOS 4 devices)                |                                   |                                   |                         |
| Blackberry Handheld                          |                                   |                                   | *Native Java App        |
| Android Phones & Tablets (built in browser)3 | $\checkmark$                      |                                   | Android 2.2 – 3.2       |

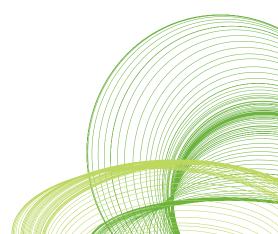

## **Qlik**View

| QlikView Server    | 32-bit (x86)                                                                                                    | 64-bit (x64)                                                                                                    |
|--------------------|----------------------------------------------------------------------------------------------------|----------------------------------------------------------------------------------------------------|
| Platform           | Windows XP Professional SP3 <sup>4</sup><br>Windows Vista <sup>4</sup><br>Windows 7 <sup>4</sup><br>Windows Server 2003<br>Windows Server 2008 | Windows XP Professional x64 SP2 <sup>4</sup><br>Windows Vista x64 <sup>4</sup><br>Windows 7 <sup>4</sup><br>Windows Server 2003 x64 Edition<br>Windows Server 2008 x64 Edition<br>Windows Server 2008 R2 |
| Processor          | Intel Core Duo compatible or higher recommended                                                                                                | Multi-core x64 compatible processors                                                                                                    |
| Memory             | 1 GB minimum. Depending on data volumes more may be required. <sup>1</sup>                                                                     | 4 GB minimum. Depending on data volumes more may be required. <sup>1</sup>                                                                                                    |
| Disk space         | 450 MB total required to install                                                                                                    | 450 MB total required to install                                                                                                    |
| Security           | Microsoft Active Directory<br>NTLM<br>Third-party security <sup>2</sup>                                                                        | Microsoft Active Directory<br>NTLM<br>Third-party security <sup>2</sup>                                                                                                    |
| Web server         | QlikView web server<br>Microsoft IIS 6 or 7                                                                                                    | QlikView web server<br>Microsoft IIS 6 or 7                                                                                                    |
| Management console | Microsoft Internet Explorer 7, 8 & 9<br>Firefox 6                                                                                              | Microsoft Internet Explorer 7, 8 & 9<br>Firefox 6                                                                                                    |
| .NET framework     | 4.0                                                                                                    | 4.0                                                                                                    |

| QlikView<br>Publisher⁵ | 32-bit (x86)                          | 64-bit (x64)                          |
|------------------------|---------------------------------------|---------------------------------------|
| Repository database    | Native XML<br>SQL Server 2005 or 2008 | Native XML<br>SQL Server 2005 or 2008 |

| QlikView web<br>parts for use with<br>Microsoft<br>SharePoint <sup>®5</sup> | 32-bit (x86)                                                                             | 64-bit (x64)                                                                             |
|-----------------------------------------------------------------------------|------------------------------------------------------------------------------------------|------------------------------------------------------------------------------------------|
| Microsoft<br>SharePoint                                                     | SharePoint Server 2007<br>SharePoint Server 2010<br>SharePoint Foundation 2010 (WSS 4.0) | SharePoint Server 2007<br>SharePoint Server 2010<br>SharePoint Foundation 2010 (WSS 4.0) |

| QlikView<br>Workbench⁵     | 32-bit (x86)                                                                                                    | 64-bit (x64)                                                                                                  |
|----------------------------|----------------------------------------------------------------------------------------------------|----------------------------------------------------------------------------------------------------|
| Microsoft<br>Visual Studio | Visual Studio 2008<br>Visual Studio 2010<br>Visual Web Developer 2008 Express Edition<br>Visual Web Developer 2010 Express Edition | Visual Studio 2008<br>Visual Studio 2010<br>Visual Web Developer 2008 Express Edition<br>Visual Web Developer |

## **Qlik**View

| QlikView/<br>Microsoft Office<br>Supported<br>Platforms | 32-bit (x86)                       | 64-bit (x64)                       |
|---------------------------------------------------------|------------------------------------|------------------------------------|
| Office 2003                                             | Not Supported                      | Not Supported                      |
| Office 2007                                             | SR1 (minimum)<br>SR2 (recommended) | SR1 (minimum)<br>SR2 (recommended) |
| Office 2010 (32 bit)                                    | SR1 (minimum)<br>SR2 (recommended) | SR1 (minimum)<br>SR2 (recommended) |
| <b>Office 2010</b> (64 bit)                             | SR2 (required)                     | SR2 (required)                     |

| QlikView<br>Integration with<br>SAP, Informatica,<br>Salesforce.com | 32-bit (x86)                                                          | 64-bit (x64)                                                          |
|---------------------------------------------------------------------|-----------------------------------------------------------------------|-----------------------------------------------------------------------|
| SAP                                                                 | SAP BASIS system 4.6c or later<br>SAP Business Warehouse 3.5 or later | SAP BASIS system 4.6c or later<br>SAP Business Warehouse 3.5 or later |
| Informatica                                                         | PowerCenter 8.6.1 and 9.0.1                                           | PowerCenter 8.6.1 and 9.0.1                                           |
| Salesforce.com                                                      | Salesforce.com API 21 or earlier                                      | Salesforce.com API 21 or earlier                                      |

<sup>1</sup> QlikView is an in-memory analysis technology; memory requirements for QlikView products are directly related to the quantity of data being analyzed.

<sup>2</sup> Third-party security requires QlikView Server Enterprise Edition.

<sup>3</sup> Android browser support requires anonymous access to be enabled on the QlikView Server (requires session or usage cal's - not available on a Small Business Edition QlikView server).

Given the wide variety of Android devices please see QlikCommunity for tested devices and version details.

- <sup>4</sup> Recommended for development and testing purposes only.
- <sup>5</sup> QlikView Publisher, QlikView web parts for Microsoft SharePoint<sup>®</sup>, and QlikView Workbench are additional licensed modules of QlikView Server. They are installed by applying a license to a QlikView Server. QlikView web parts for Microsoft SharePoint<sup>®</sup> and QlikView Workbench require QlikView Server Enterprise Edition.
- <sup>6</sup> It is recommended, for optimal performance of a QlikView deployment, that QlikView Server and Publisher reside on separate, dedicated server machines with no other applications running.

© 2011 OlikTech International AB. All rights reserved. OlikTech, OlikView, Olik, Q, Simplifying Analysis for Everyone, Power of Simplicity, New Rules, The Uncontrollable Smile and other OlikTech products and services as well as their respective logo are trademarks or registered trademarks of OlikTech International AB. All other company names, products and services used herein are trademarks or registered trademarks of one services are trademarks or legistered trademarks or legistered tradema